#### The CS 5 Black Gazette

## CS 5 Penguins Located at Massive Penguin Party

(AP) The two missing CS 5 "Black" penguins surfaced on a large ice floe near Antarctica. Authorities indicated that an enormous penguin dance party was underway there that would likely last well into Novembrrr. The CS 5 instructors were relieved to hear that the penguins are safe. "I'm glad they're OK, but I'm a bit disappointed that I wasn't invited to this very 'cool' party," said one of the profs.

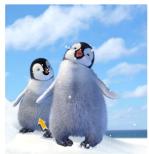

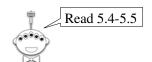

#### About the Midterm

- Thursday, October 22nd
- Comprehensive through 10/15
- You should definitely know:
  - Recursion (including multiple base cases)
  - map, reduce, filter, lambda
  - List comprehension: [x\*2 for x in L]
  - Higher-order functions (functions that return functions)
  - Use-it-or-lose-it

#### Join the ACM for Free!

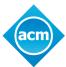

- World's most important society for computer scientists
- · Publishes cutting-edge research
- Many, many benefits

Just visit <a href="https://www.acm.org/studentjoin">https://www.acm.org/studentjoin</a>

It's easy...and free!

#### More You Should Know

- Logic circuits
  - AND, OR, NOT
  - Writing truth tables
  - Minterm expansion principle
  - Using AND and OR to choose an output
- Hmmm programming
  - Recursion techniques
  - Conditional jumps
  - (We will supply a Hmmm reference sheet)

#### Yet More

- Simple imperative programming
  - Assignment statements
  - If/else/elif
  - For loops (for i in *iterable*)
  - While loops
  - Break and continue
  - Return from inside loops
  - Try/except

#### Your Cheat Sheet

You're allowed ONE sheet of 8.5x11 paper, with contents up to you

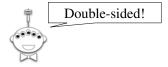

#### Gradescope Setup

- Exam will be released on 10/21 at 8 AM
- Due time will be 10/22 at 1:00 PM
- If you want during-exam support, take it in class on Thursday morning (I will be there to answer questions in the chat)
  - Otherwise feel free to sleep in!
- Closed book, under HMC Honor Code (see next slide)

#### Deep vs. Shallow Copy

```
>>> foo = [1, 2, 3]
                            foo → | [42, 2, 3]
>>> bar = foo
                                    ["spam", "is", "yummy"]
>>> bar[0] = 42
>>> foo
[42, 2, 3]
>>> bar = ["spam", "is", "yummy"]
>>> foo
[42, 2, 3]
>>> x = 42
>>> y = x
                              This is a deep concept!
>>> v = 57
>>> x
42
```

### Deep vs. Shallow Copy

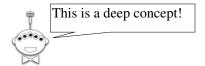

# Isn't Mutability Always Preferable?

```
def ben(List):
    List = ["yowza!"]

def jerry():
    myList = [1, 2, 3]
    ben(myList)
    print("My list is", myList)

>>> jerry()
My list is [1, 2, 3]
```

## Isn't Mutability Always Preferable?

```
def ben(List):
    if List != []:
        List[0] = -1

def jerry():
    myList = [1, 2, 3]
    ben(myList)
    print("My list is", myList)

>>> jerry()
My list is [-1, 2, 3]
```

## Isn't Mutability Always Preferable?

```
def ben(x):
    x = 43

def jerry():
    myNum = 42
    ben(myNum)
    print("My number is", myNum)

>>> jerry()
My number is 42
```

## Type Casting

```
>>> int(1.3)
1
>>> str(1.3)
'1.3'
>>> str(2+3j)
'(2+3j)'
>>> str([1, 2, 3])
'[1, 2, 3]'
>>> str("hello")
'hello'
>>> int("hello")
Traceback (most recent call last):
   File "<stdin>", line 1, in ?
ValueError: invalid literal for int(): hello
```

### Input and Output

```
def get_input():
    """Takes no arguments. Queries user for name
    and age and returns a list [name, age] where
    name is a string and age is an integer."""
    name = input("Enter your name: ")
    age = int(input("Enter your age: "))
    return [name, age]
```

Worksheet: write a function that asks the user for a number n, asks the user to enter n integers, and returns the list of those n integers. Be robust against input errors. Helper functions encouraged!

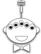

### Non-Built-In "Types"

```
>>> from decimal import *
>>> getcontext().prec = 20
                                            Notice that argument
>>> x = Decimal(1)/Decimal(3)
                                           to Decimal can be
                                           a string, an integer,
>>> x
                                            or (inaccurately)
Decimal("0.33333333333333333333")
                                           a floating point
                                            number!
>>> x + 1
Decimal("1.3333333333333333333")
                                          >>> Decimal(0.333)
                                          0.3330000000000000
>>> int(x)
                                          182076576038525672
                                          629475593566894531
>>> float(x)
0.33333333333333333
>>> str(x)
'0.333333333333333333333333333
```

### Funky Series!

```
• Harmonic Sequence:
```

$$1/1 + 1/2 + 1/3 + 1/4 + 1/5 + 1/6 + \dots$$

• Without composites (primes only):

$$1/1 + 1/2 + 1/3 + 1/4 + 1/5 + 1/6 + 1/7 + \dots$$

• Without 9's...

$$1/1 + 1/2 + ... + 1/8 + 1/89 + ... + 1/18 + 1/89 + ... + 1/88 + 1/89 + 1/89 + 1/89 + ...$$

# Look-And-Say Sequences (aka "Read-It-And-Weep")

?

I wonder how many digits there are in the nth term of this sequence?

Number of digits in the nth term of the sequence is asymptotically

 $C \lambda^n$ 

C = 1.567...

 $\lambda = 1.30357726034296...$ 

Conway's Constant

# Look-And-Say Sequences (aka "Read-It-And-Weep")

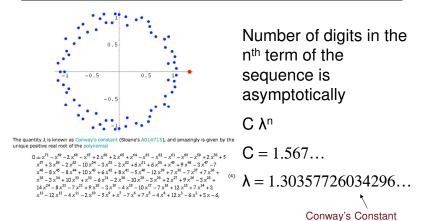

#### Nim and the Nim Sum

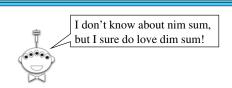

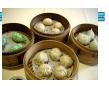

- 1. Start with *n* heaps of stones
- 2. Each player can remove any nonzero number of stones from *one* heap
- 3. The player who removes the last stone wins

## Nim Summary

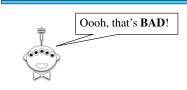

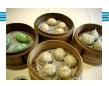

- Calculate nim sum as xor of heap sizes
- Force nim sum to be zero
  - Pick a heap where highest *nonzero* nim-sum bit matches corresponding heap bit
  - Final size should be heap size **xor** nim sum
- See Wikipedia for how to win "loser takes last" game